<< AutoCAD >>

, tushu007.com

- << AutoCAD >>
- 13 ISBN 9787302138365
- 10 ISBN 7302138362

出版时间:2006-10

页数:296

PDF

更多资源请访问:http://www.tushu007.com

, tushu007.com

<< AutoCAD >>

AutoCAD

## AutoCAD

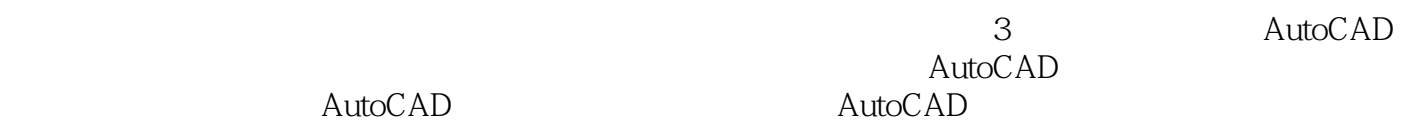

 $\wedge$  AutoCAD  $CAD$ 

## << AutoCAD >>

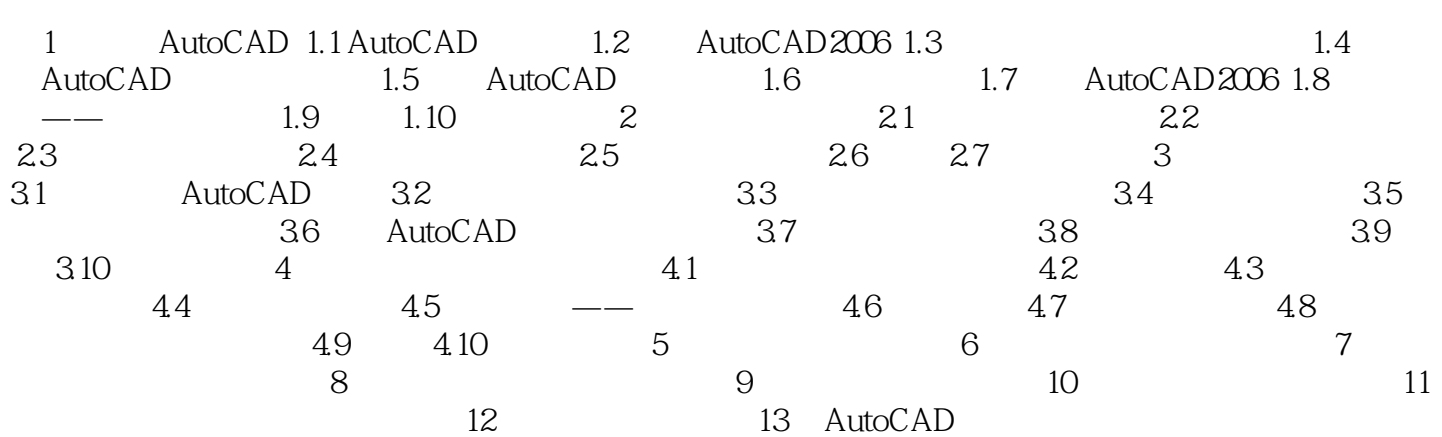

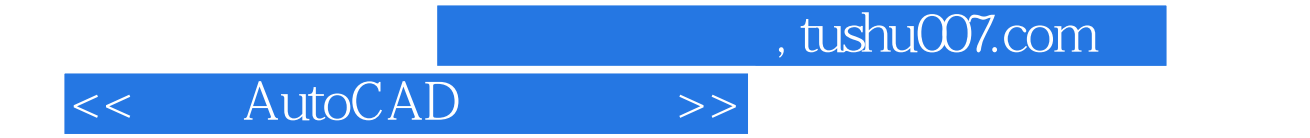

本站所提供下载的PDF图书仅提供预览和简介,请支持正版图书。

更多资源请访问:http://www.tushu007.com